**1** 波形データの生成  $1$  $y = A \sin(2\pi f t)$  (1)  $y$   $A$   $f$   $t$ **MATLAB**  $A, f \quad 1$  $($   $)$   $t$   $1$  $0 \; ( \quad ) \qquad \qquad 0 \qquad \quad 1 \qquad \qquad 0 \leq t \leq 1 \qquad \qquad t$  $0 \le t \le 1$   $0, 1/10000, 2/10000, 3/10000, \ldots, 9999/10000, 1$  $(1)$ **1**  $(1)$ この 1*/*10000 をサンプリング周期と呼ぶ。また、この周期に対応する周波数をサンプリング周波数と呼ぶ。  $\mbox{MATLAB} \hspace{2em} 440\mbox{Hz} \hspace{2em} 1 \hspace{2em} (\mbox{1}$  $\rightarrow$   $\rightarrow$   $\rightarrow$  $1:$   $1:$ 1 *>>* t=0:1/8000:1;  $2$   $>>$  f=440;  $\begin{array}{c|c} 1 & \text{>> } t = 0:1/ \\ 2 & \text{>> } f = 440; \\ 3 & \text{>> } a = 0.8; \\ 4 & \text{>> } y = a * si. \end{array}$ 4 *>>* y=a\*sin(2\*pi\*f\*t); 1 行目では、時刻を表わす数列を作成している。: は、MATLAB ではいろいろな意味を持つ記号であるが、こ : <sub>はな</sub>らくかというこうにはならない *>>* n=0:10  $n =$ 0 1 2 3 4 5 6 7 8 9 10 *>>*  $\frac{1}{2}$  :  $\frac{1}{2}$  ( $\frac{1}{2}$   $\frac{1}{2}$   $\frac{1}{2}$ n (n  $MATLAB$ あっても行列であっても = で代入できる)  $\begin{array}{cccccccccccccc} {\tt t} & & \hspace{1cm} : & \hspace{1cm} 2 & & & & & \hspace{1cm} : & \hspace{1cm} : & \hspace{1cm} \end{array}$ 

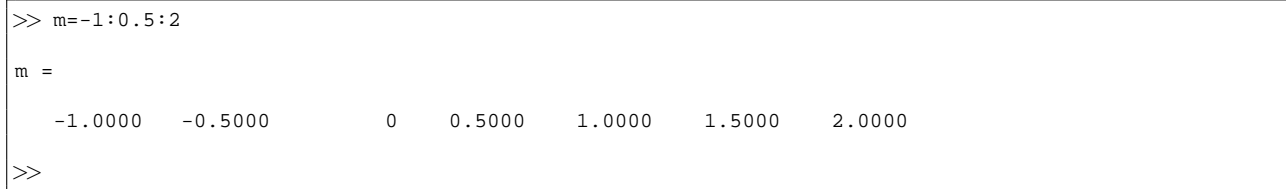

 $\ddotsc$ 

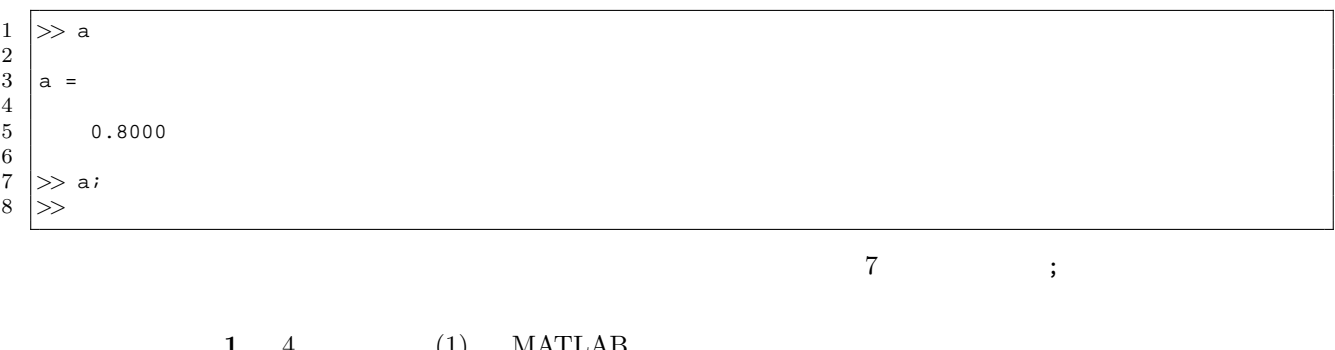

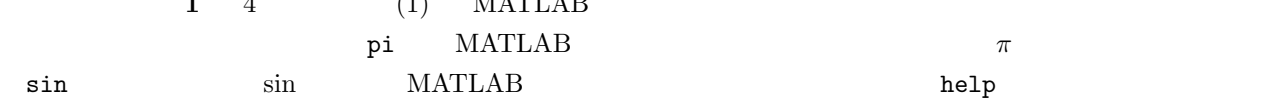

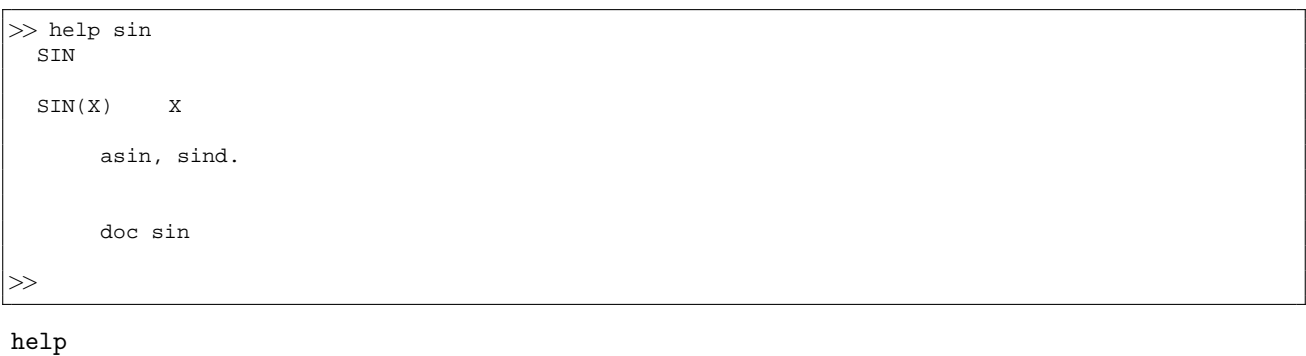

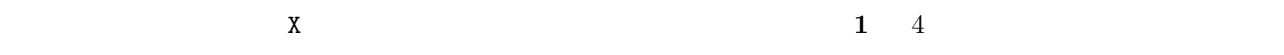

sin

*>>* sin(0:0.1:1) ans = Columns 1 through 7 0 0.0998 0.1987 0.2955 0.3894 0.4794 0.5646 Columns 8 through 11 0.6442 0.7174 0.7833 0.8415 *>>*  $\sin$ 

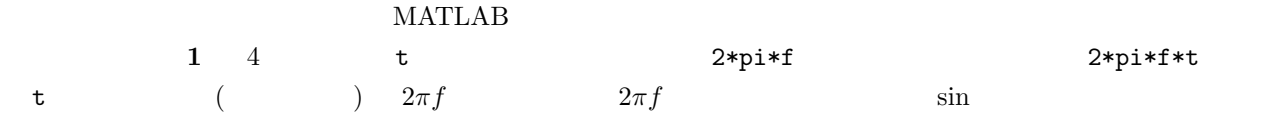

### *a* MATLAB

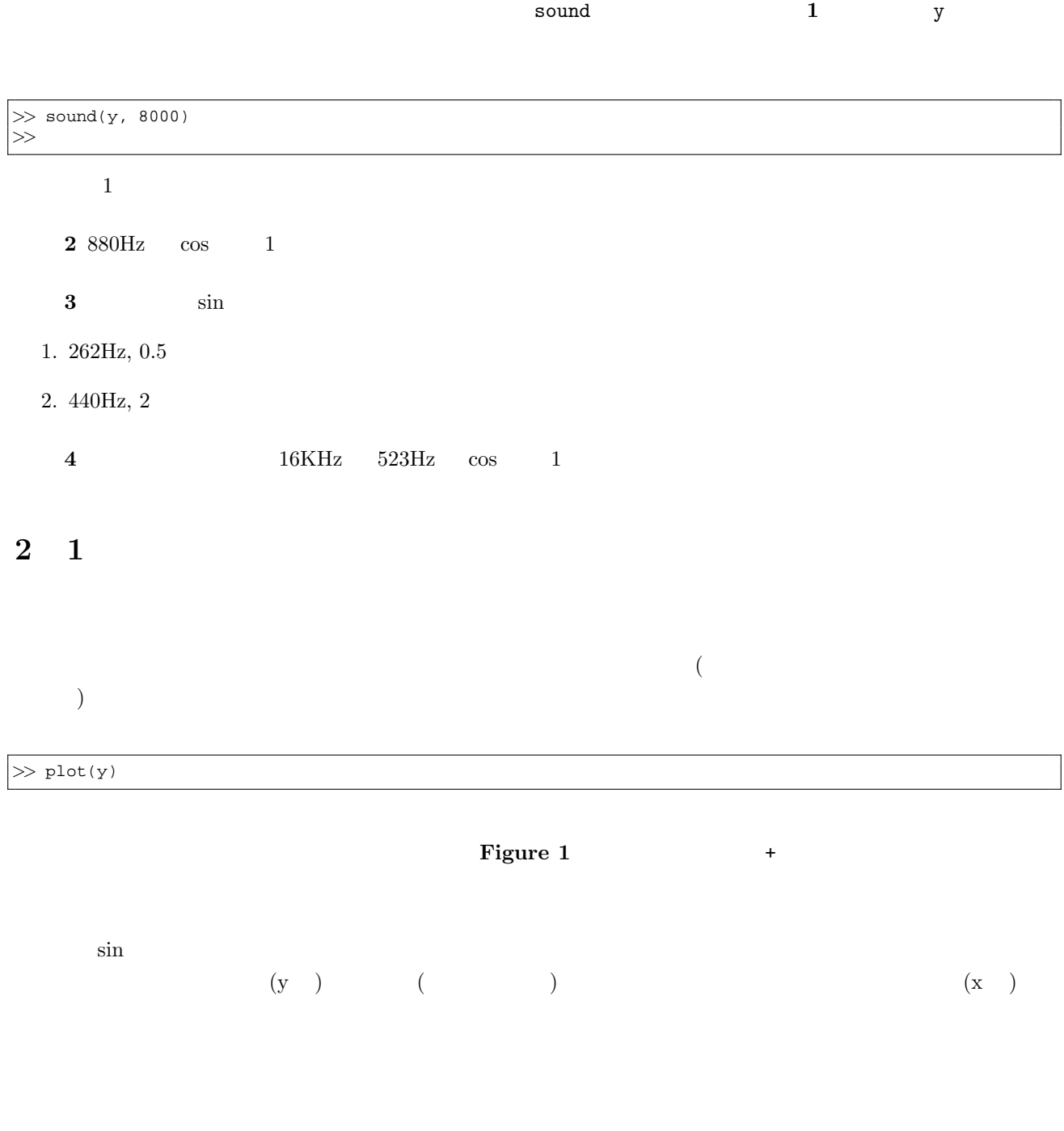

# $MATLAB$

 $\gg$  plot(t,y)

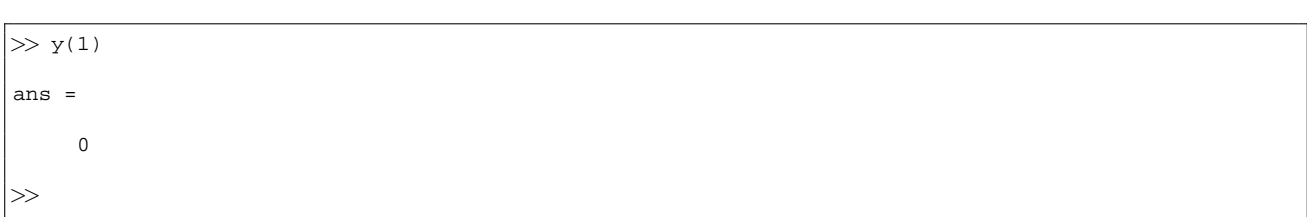

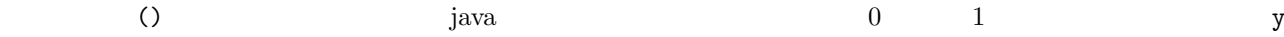

*>>* y(1:10) ans = Columns 1 through 7 0 0.2710 0.5099 0.6886 0.7858 0.7902 0.7010 Columns 8 through 10 0.5290 0.2945 0.0251 *>>*

 $y$  and  $y$  is the set of  $y$  y and  $y$ y and the set of the set of the set of the set of the set of the set of the set of the set of the set of the set of the set of the set of the set of the set of the set of the set of the set of the set of the set of the set

*>>* plot(y(1:10))

*>>* r=1:10;  $\gg$  plot(t(r),  $y(r)$ )

> **5** 1 y 1.  $50 \text{ms}$

2.  $1$ 

**3** to the total control of the total control of the total control of the total control of the total control of the total control of the total control of the total control of the total control of the total control of the

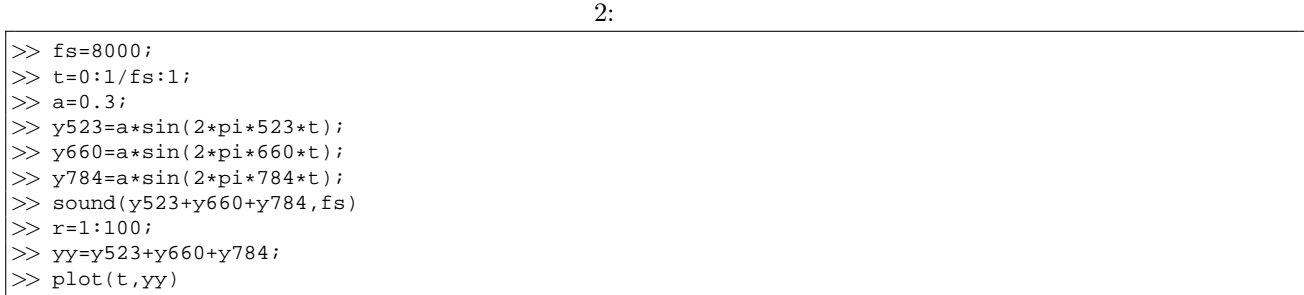

*>>* y438=a\*sin(2\*pi\*438\*t); *>>* y442=a\*sin(2\*pi\*442\*t); *>>* sound(y438+y442,fs)

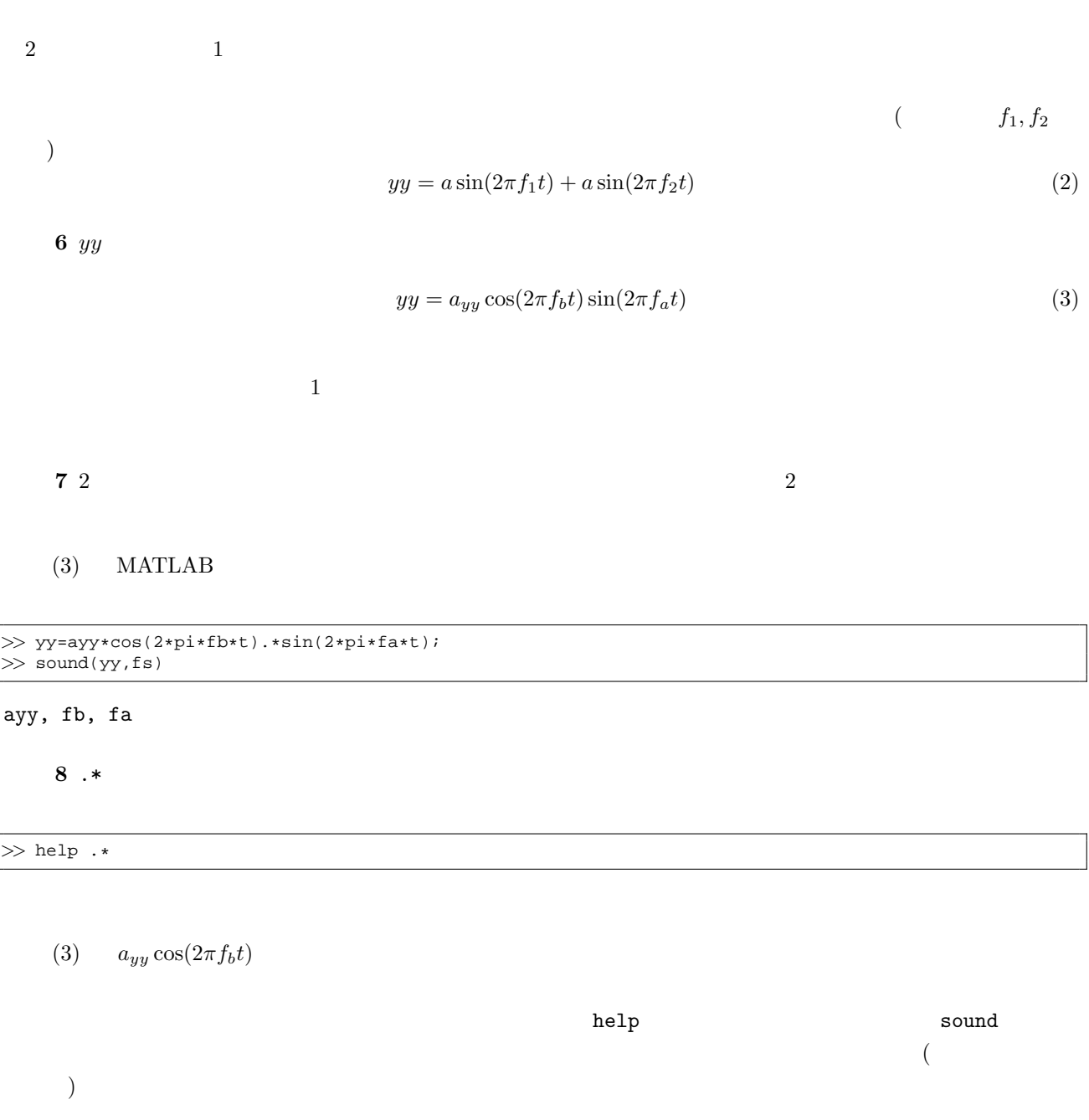

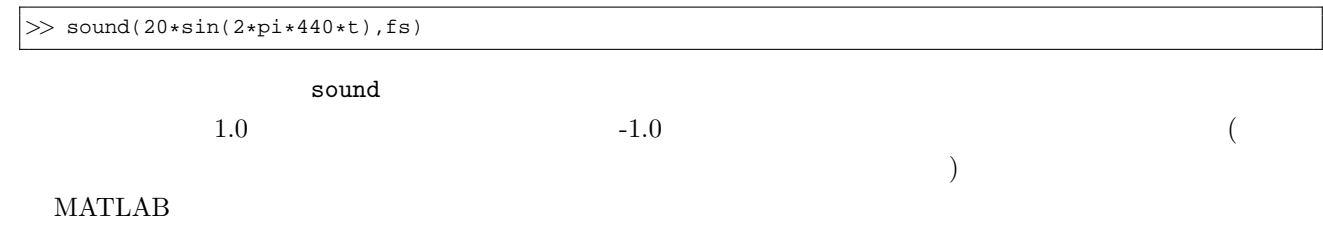

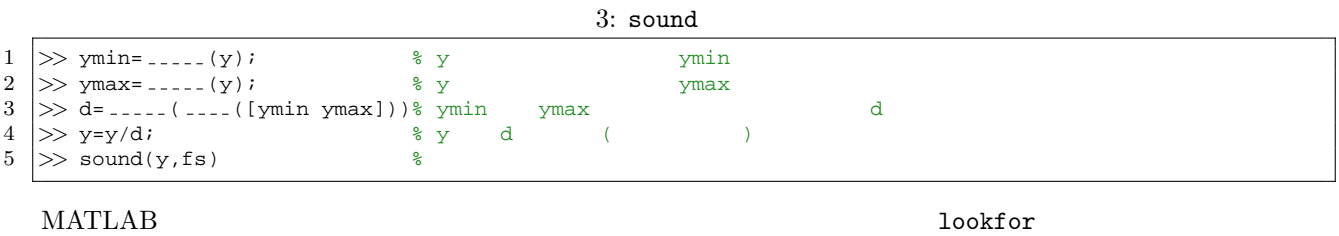

5

## lookfor

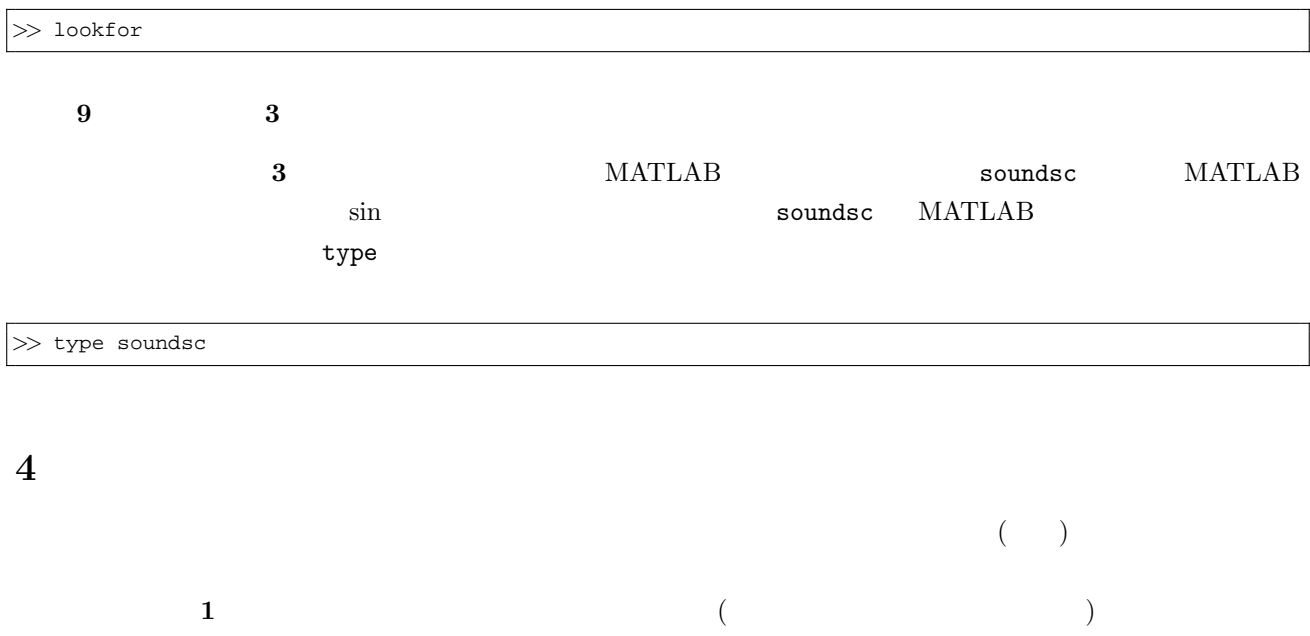

 $MATLAB$ 

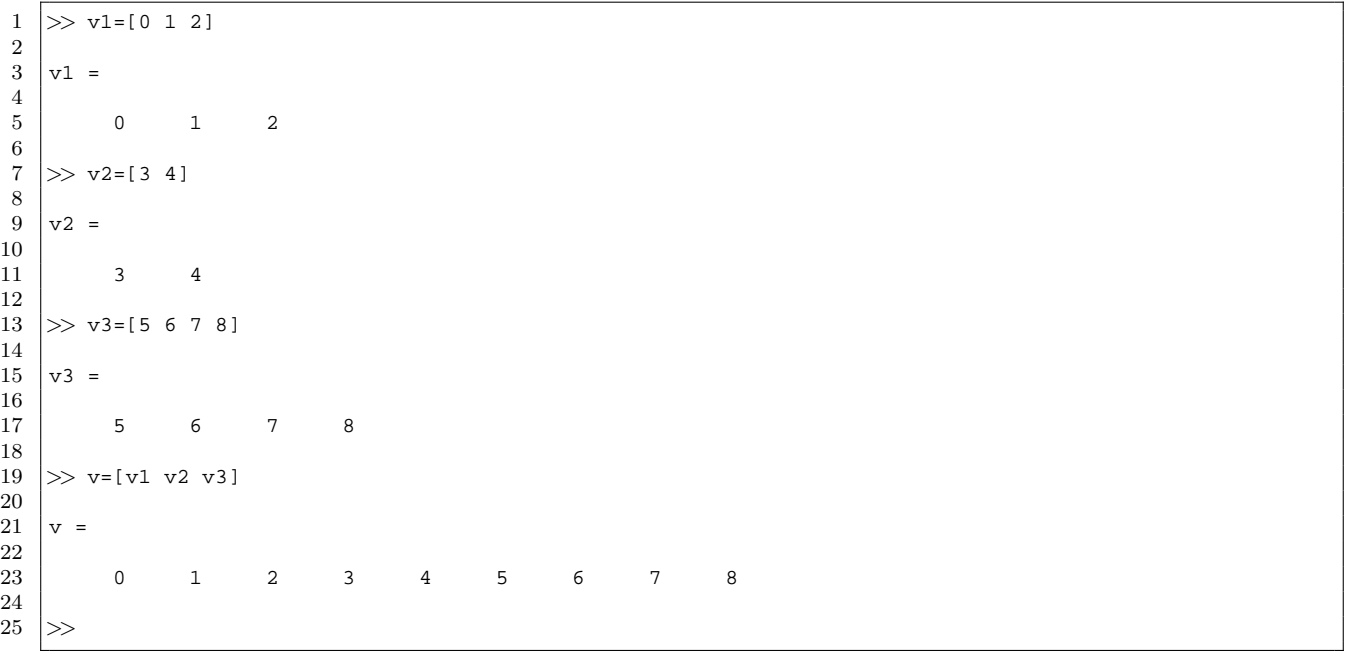

19 MATLAB []

練習 **10** 次のソースコードを埋めて、ドレミというフレーズを生成し出力してみよ。

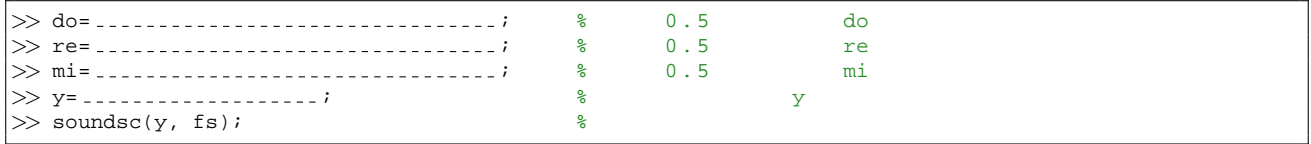

**5** and the contract of the contract of the contract of the contract of the contract of the contract of the contract of the contract of the contract of the contract of the contract of the contract of the contract of the c

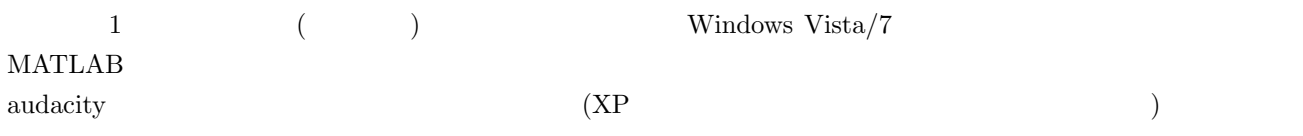

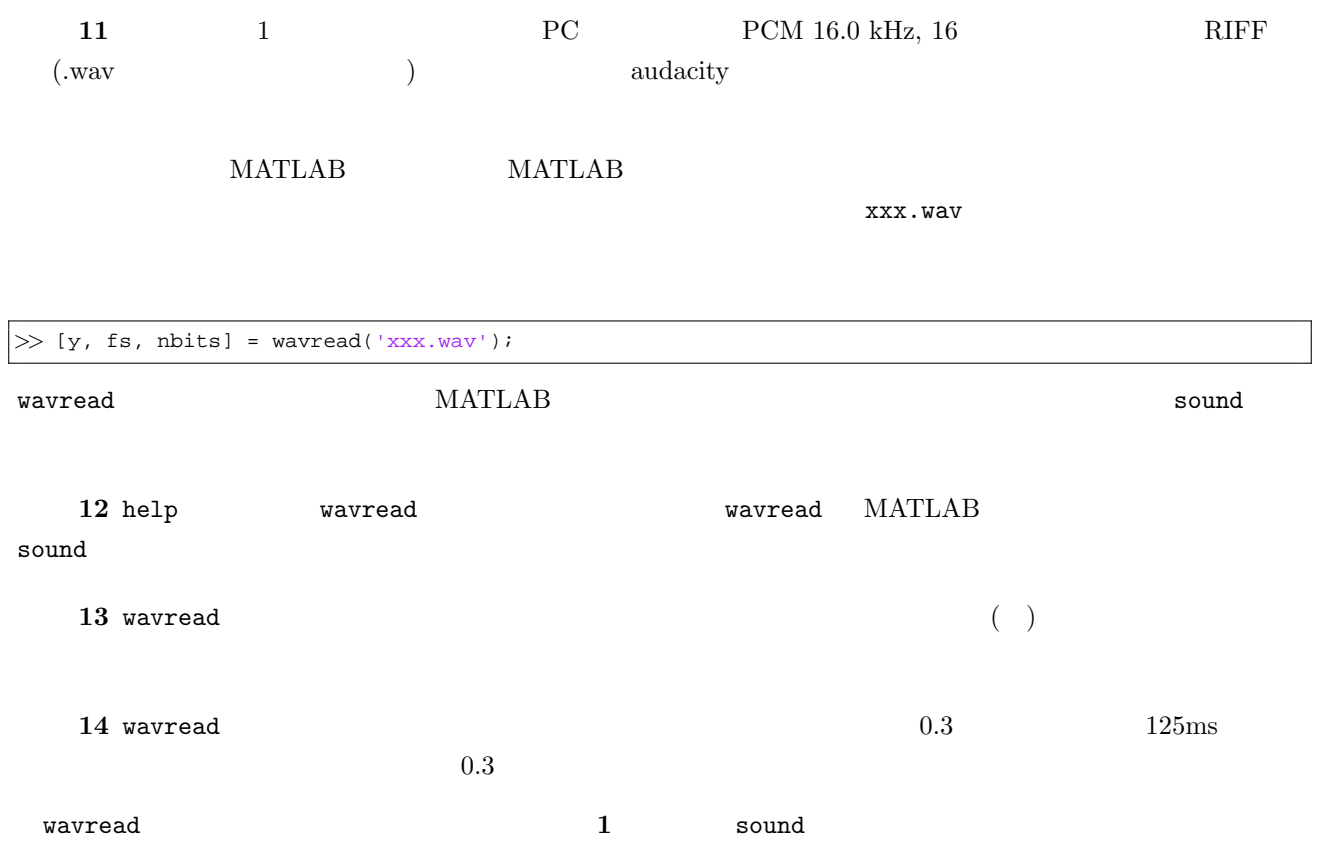

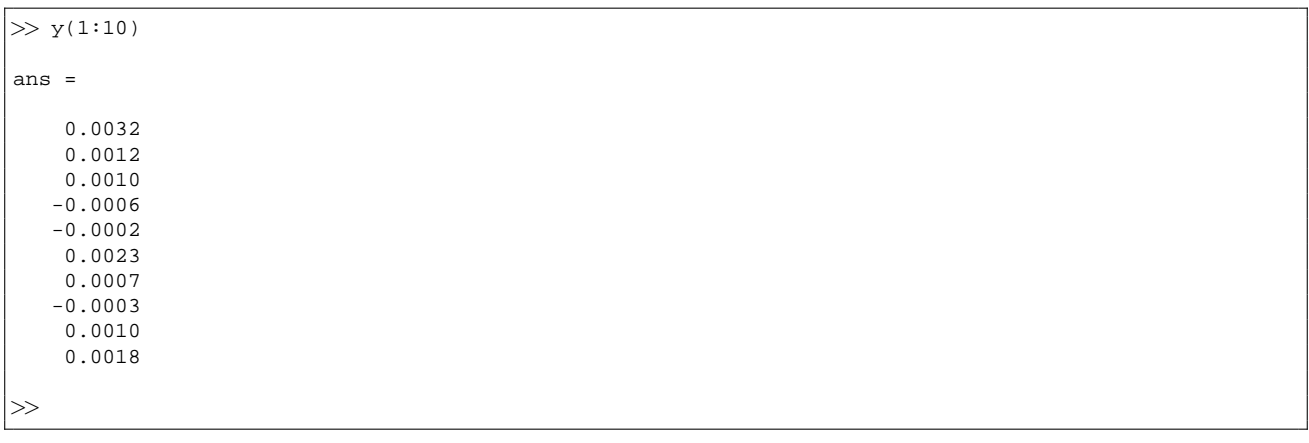

 $1$  :  $\blacksquare$  :  $\blacksquare$  wavread  $\blacksquare$ 

 $(1)$  size

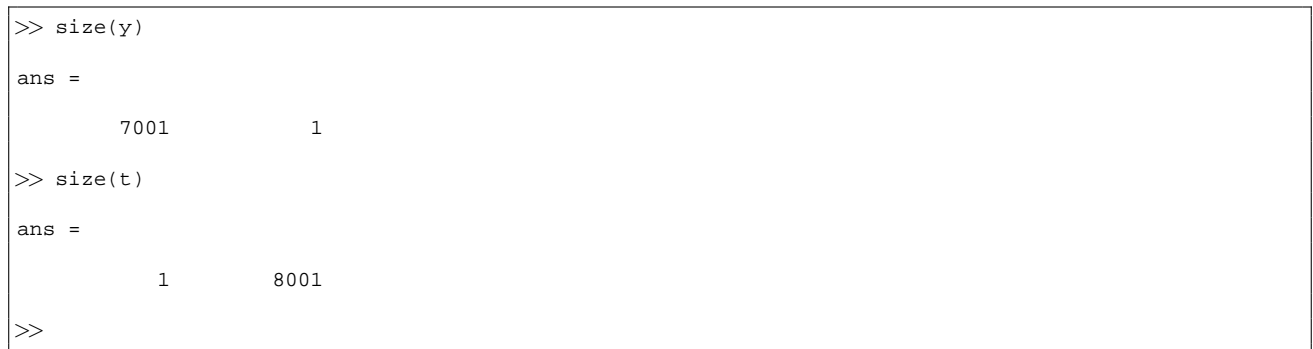

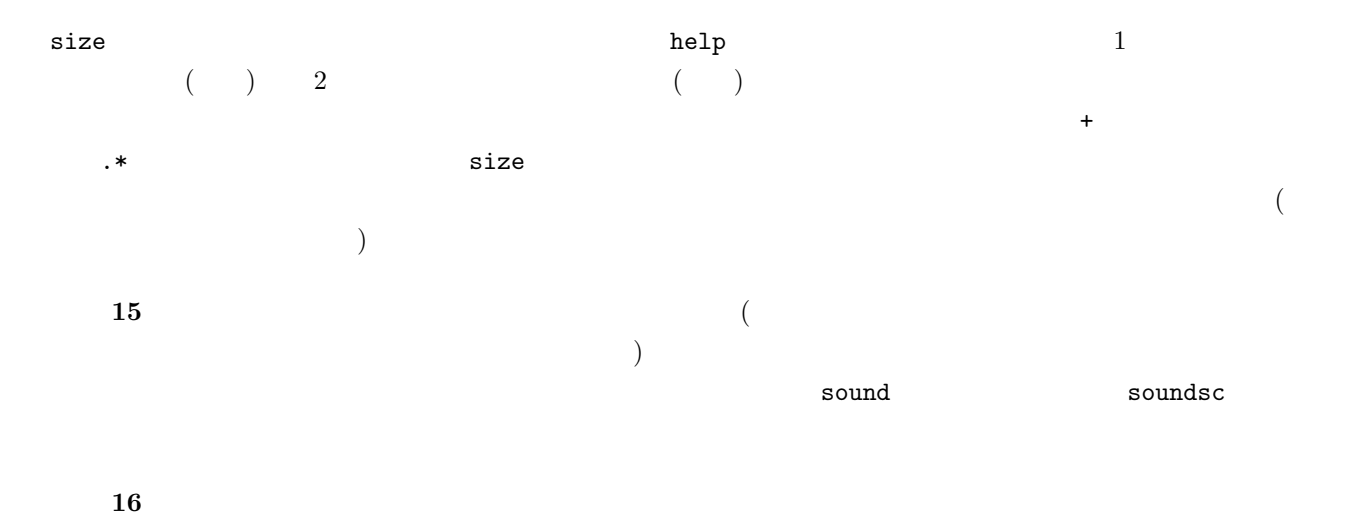

 $\sim$  78  $\sim$  $9/25(+) \qquad 8$ 

- 1. **1** 2. **6** ( 3. **7**
- 4. **10** 5. **14**
- 6. **16**  $7.$ 
	- $\overline{a}$  $\big)$

## $\text{Navi}$  2